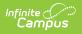

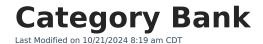

## Staff Evaluations will no longer be available after June 30th, 2025. For more information, visit the Human Resources and Staff Evaluation Deprecation FAQ.

Tool Search: Category Bank

The Category Bank contains the areas of responsibility for which employees are being evaluated. Categories can include Elements and Sub-Elements which allow you to divide a Category into specific features that can be rated.

| What can I do?                                                                                                    | What do I need to know?                 |
|----------------------------------------------------------------------------------------------------|-----------------------------------------|
| <ul> <li>Add Categories to the Category Bank</li> <li>Edit Categories</li> <li>Copy Categories</li> <li>Delete Categories</li> <li>Export/Import Categories from a CSV File</li> <li>Import the Danielson FFT (Framework For Teaching)</li> </ul> | How Categories Display on an Evaluation |

| Evaluation F                                                                                   | Periods Rating Scale                                       | es Category B    | ank         | Evalu                                                                                                    | ations                                                                |                                                    |    |   |
|------------------------------------------------------------------------------------------------|------------------------------------------------------------|------------------|-------------|----------------------------------------------------------------------------------------------------|-----------------------------------------------------------------------|----------------------------------------------------|----|---|
| + New                                                                                          | 🗈 Save 🗘 Copy                                              | y 🙁 Delete       | ⇒ Ir        | mport CSV                                                                                                    | <ul> <li>Export to CSV</li> </ul>                                     | ➡ Import Danielson                                 |    |   |
| Filter On Eva<br>Fall21: 09/01<br>Categories                                                   |                                                            |                  | Code<br>Don | main 1                                                                                                    |                                                                       | *Evaluation Period<br>Fall21: 09/01/2021 - 🗸       |    | * |
| Code<br>Domain 1<br>Domain 2                                                                   | Description     Planning and Preparation     The Classroom | Fall21<br>Fall21 |             | scription<br>nning and Pre                                                                                                    | paration                                                              |                                                    |    |   |
| Environment<br>Domain 3 Instruction Fall21<br>Domain 4 Professional Fall21<br>Responsibilities |                                                            |                  | Use         | e at the follow                                                                                                    | verrides rating scale)                                                | *Rating Scale     DG2013: Danielson 2013 Rubrics ▼ |    |   |
|                                                                                                |                                                            |                  | Elen        | Itements  1a: Demonstrating Knowledge of Content and Pedagogy Show Details  1a.1: Knowledge of content and the structure of the discipline |                                                                       |                                                    | ×  |   |
|                                                                                                |                                                            |                  |             |                                                                                                    | 1.1: Knowledge of content<br>now Details<br>1.2: Knowledge of prerequ |                                                    | ×× |   |
|                                                                                                |                                                            |                  |             | - 18                                                                                                    | a.3: Knowledge of content<br>now Details                              | t-related pedagogy                                 | ×  |   |
|                                                                                                |                                                            |                  |             | ≡ 1b: De<br>Show                                                                                                    | emonstrating Knowledge<br>Details                                     | of Students                                        | ×  |   |
|                                                                                                |                                                            |                  | ►           | ≡ 1c: Se<br>Show                                                                                                    | tting Instructional Outcor<br>Details                                 | mes                                                | ×  |   |
|                                                                                                |                                                            |                  | •           |                                                                                                    | emonstrating Knowledge                                                | of Resources                                       | ×  | Ŧ |

Infinite C